#### Network Services, Virtualisation, and Cloud Computing

### Network Services

- Client Server architecture
- Servers often named for the service they provide
- Dedicated Servers
	- Provide a specific service only.
- Non-dedicated Servers
	- Provide several services
- Firewalls can be placed on either type

### Screened Subnet (DMZ)

- Three Pronged Firewall
	- Three interfaces

- Two Pronged Firewall
	- 2 firewalls better protection

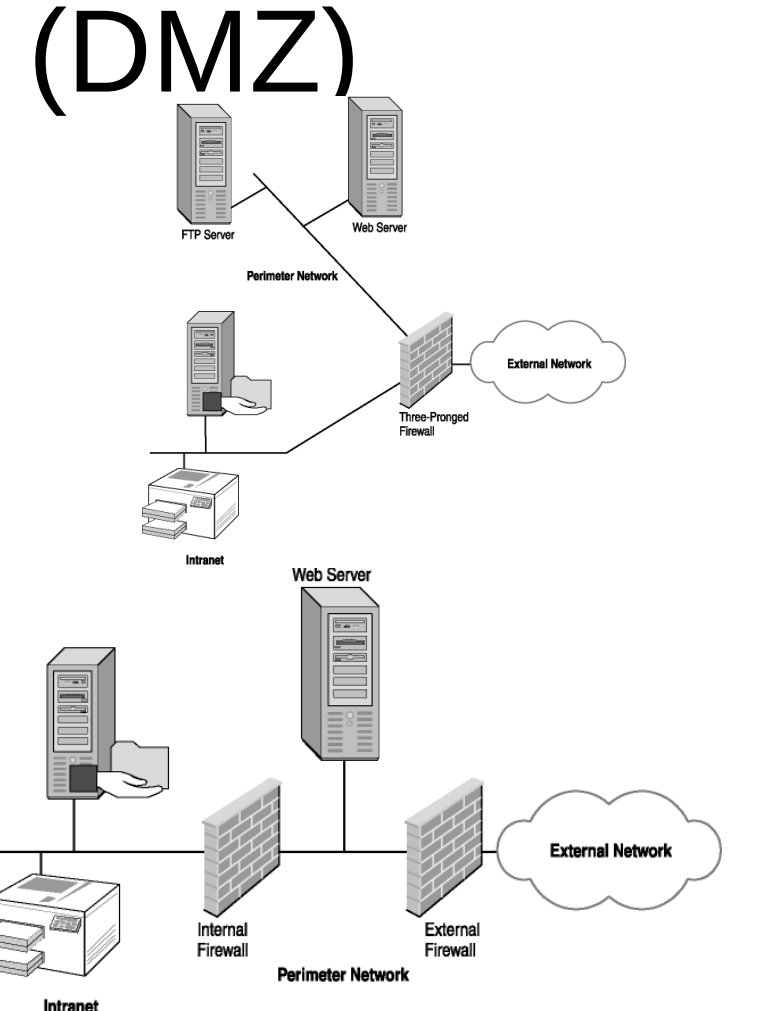

#### Servers

- Web Server
	- In the DMZ
	- Port 80 for HTTP
	- Port 443 for HTTPS
	- Port 20 and 21 for FTP
- File Server
	- Ease of access to files for collaboration
	- Centralised Security
	- Backups are easier
	- NAS (network attached storage) is a dedicated server
	- SAN (storage area network) is a collection of servers to store data

#### Print Servers

- Allows users to see printers
- Often combined with File servers
- Makes printers available on the network
- Accepts print requests
- Manages print requests using a queue
- Can process and store print jobs

#### DHCP Server

- DHCP Scope
	- The information the server can provide
	- At least one scope is needed but more than one can be provided
- Address Pool
	- Range of addresses that can be provided to clients
	- If IPv4 then Subnet mask is included
- Lease Duration
	- Addresses to clients have a time limit
	- Clients renegotiate leases before expiry
	- Generates network broadcast traffic

#### DHCP Server

- Address Reservation
	- Specific clients can have allocated IP addresses static addresses
	- Servers and printers have Static IP addresses
	- Uses MAC address
- Scope Options
	- Router and DNS server information
	- Time (NTP Network Time Protocol)

#### DHCP – DORA process

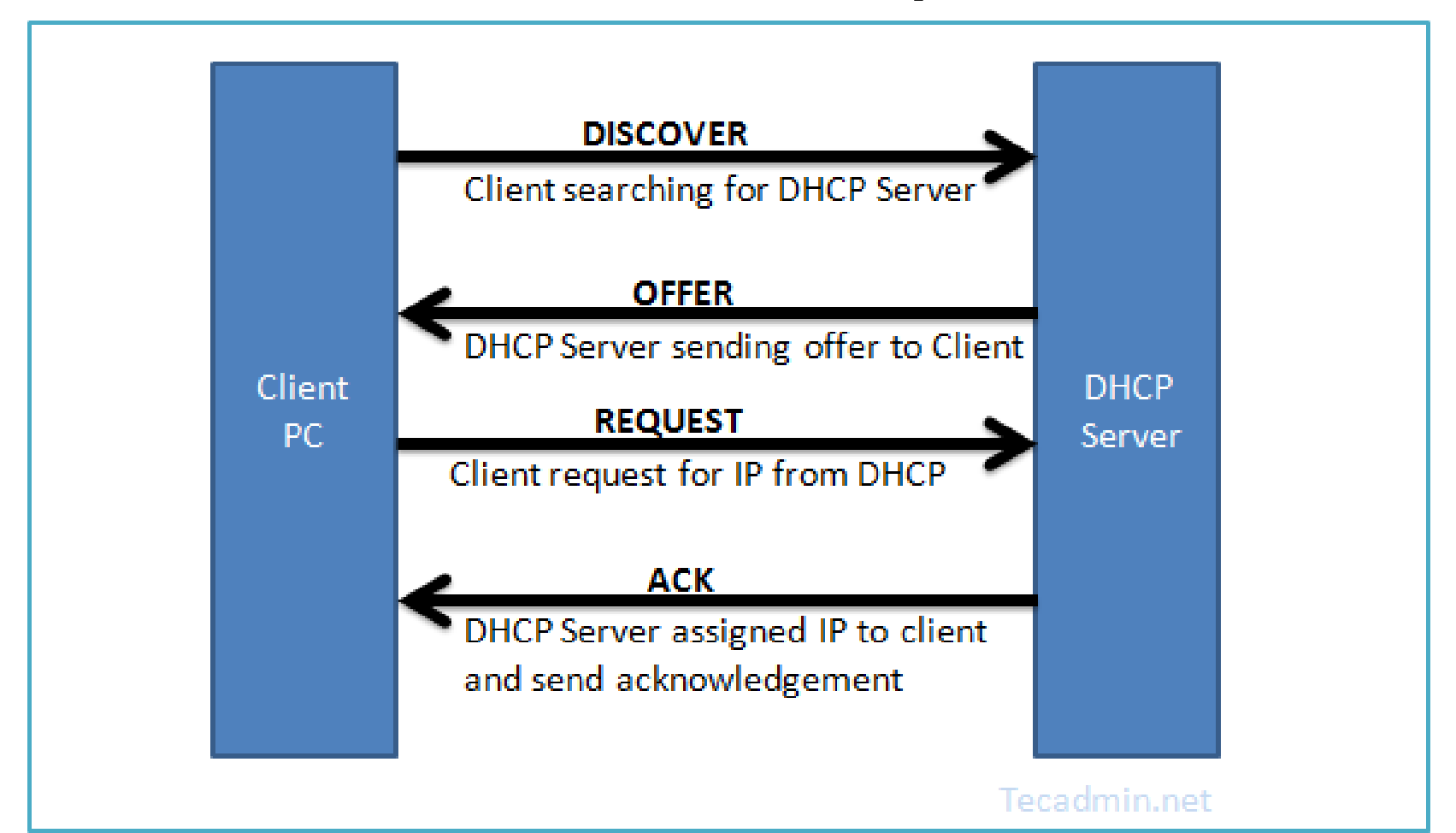

### DHCP

- Broadcast messages do not go through routers
- Excessive Broadcast messages can slow network
- APIPA
	- $-169.254.x.x$

### DNS – Domain Name Server

- Resolve Hostnames to IP Addresses
- Uses UDP or TCP port 53
- Local DNS should be placed in the DMZ
- Same on Intranet as the Internet
- ISP's maintain DNS for companies.
	- Two DNS servers needed for redundancy
- DNS Server has a zone file
	- (see https://en.wikipedia.org/wiki/Zone\_file)

### DNS Zone File

- 5 Columns
	- Name of the server or computer
	- IN means internet
	- Record Type See next slide
	- Address of the computer
	- Comments must have semicolon
- Managed by the DNS administrator
- Zone file breakdown
	- <http://www.zytrax.com/books/dns/ch6/mydomain.html>

# Common DNS Record Types

- SOA Start of Authority
- NS Name Server (Name or address of the DNS server for the zone)
- MX Mail Exchanger (Name or address of email server)
- $\bullet$  A IPv4 host record
- AAAA quad  $A$  Host record for IPv6
- $\bullet$  CNAME Canonical Name. An alias to allow multiple names to be assigned to the same host or address

### Internet DNS

- First check zone file
- Then cache a temporary store of recent resolved names and IP addresses
	- Improves subsequent resolutions
- Trailing dot (in first few rows)  $-$  signifies the root
	- 13 global root servers
	- TLD top level domain
	- SLD Second Level Domain
	- Subdomains (optional)
	- Host
- [www.yahoo.com](http://www.yahoo.com/) is actually www.yahoo.com.
	- Did you notice the trailing dot in Zone file?

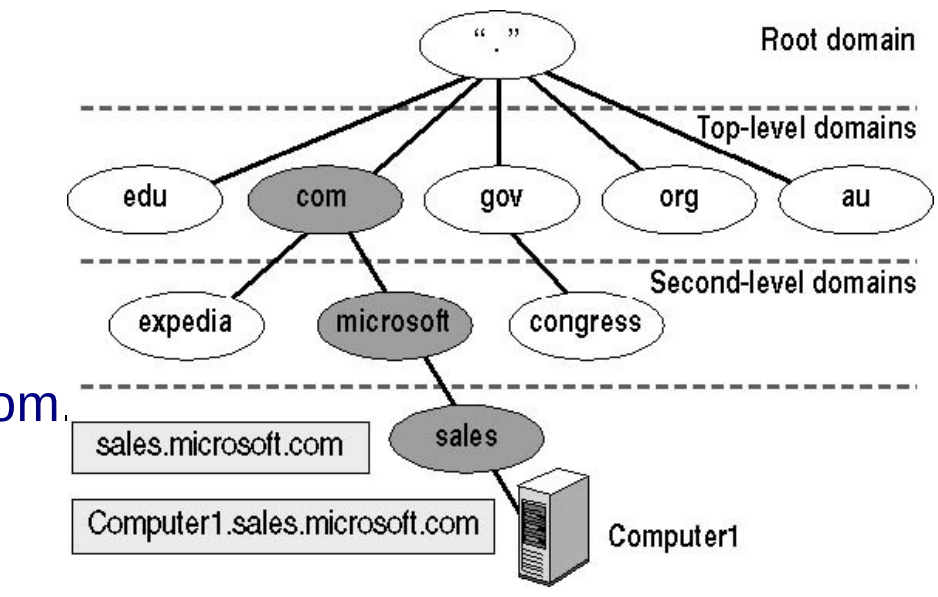

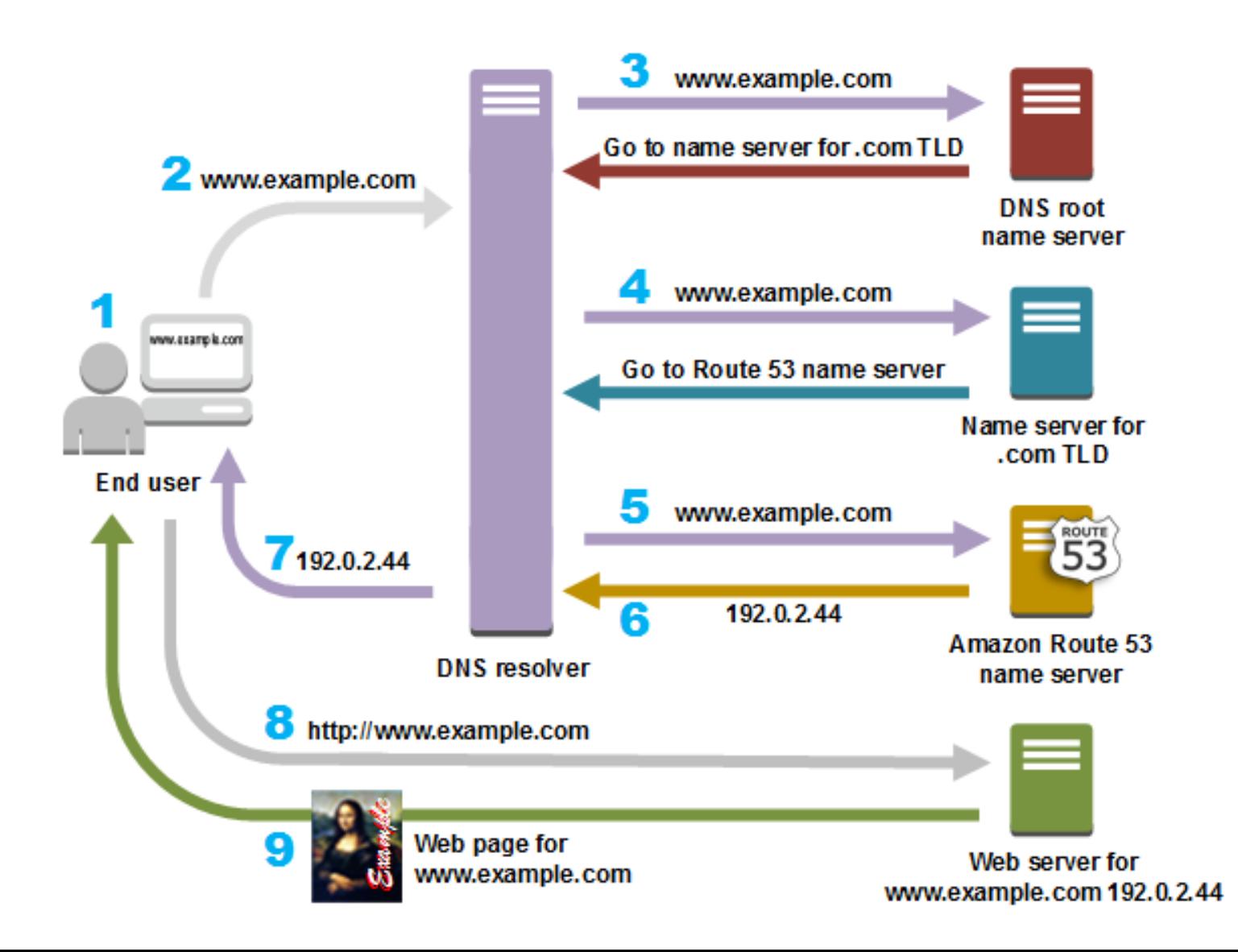

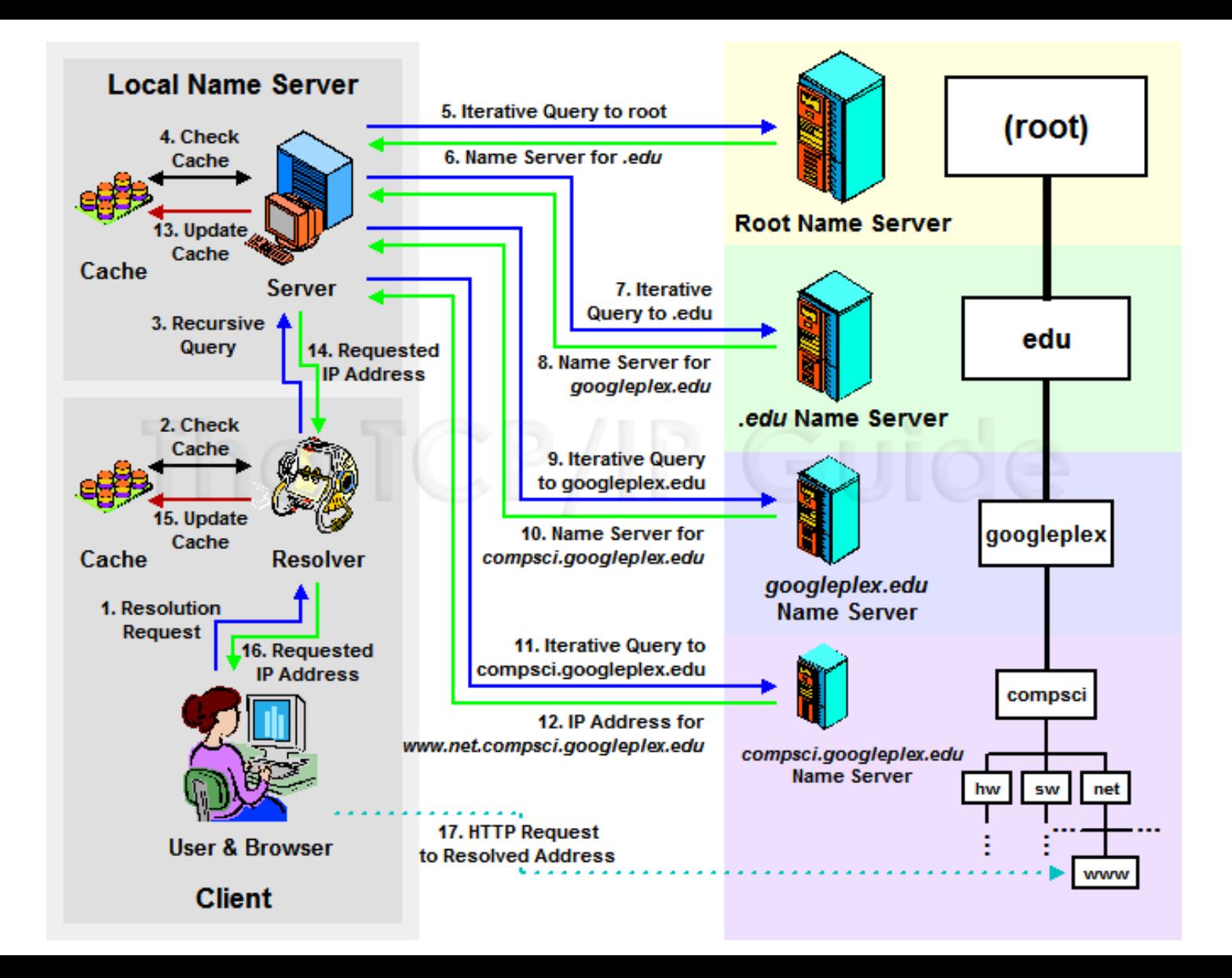

# Proxy Server

- Makes requests for resources on behalf of a client
- Slows Internet Browsing
- But speeds up subsequent searches

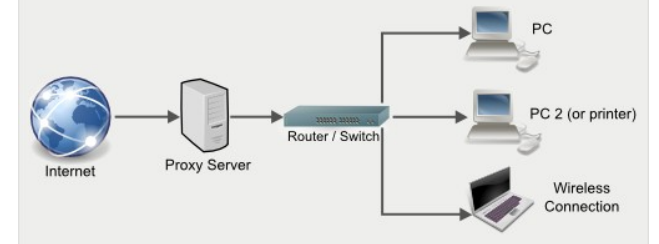

- Filters requests blocking prohibited websites
- Can modify the requesting PCs information (e.g. blocking senders identity – provides a level of security)
- All requests to internet go through the proxy server, so it needs to have adequate resources to handle traffic

#### Mail Server

- anti-spam
- Encryption/Decryption
- Located in DMZ
- Protocols
	- SMTP Port 25 Sends emails between mail servers. Push Protocol.
	- POP3 Port 110 Receiving Emails. Pull Protocol.
	- IMAP4 Port 143 Receiving email. Newer and is superior to POP3. Pull Protocol.

# Authentication, Authorisation, and Accounting (AAA)

- Security required to protect resources
	- Open access is not an option
	- Completely closed access not an option
- Triple A server
	- Quad A if auditing added
- AAA servers check credentials

### Authentication Server

- Examines credentials of user to access the network. Gatekeepers
- Dedicated machines / routers / switches / RAS Remote Access Server
	- Domain Controller Centralized Authentication Server
	- RADIUS Remote Access Dial in User Service
	- TACACS+ Terminal Access Controller Access-Control System Plus
	- Kerberos
- Some need security token
- Single Factor Authentication
	- Normally just a password and username
- Multi Factor authentication normally two of these three
	- Something user knows (password or pin)
	- Something the user has e.g. smart card, Pin from security token
	- Something they are. Biometrics.
- Authentication Servers in DMZ if external users login

#### Authorisation

- Next step in access control is called authorisation
- Only allow user access to what is needed
- Principle of least privilege
	- Only give users what they need to do their job

# Accounting

- Final step after authentication and authorisation
- Tracking what the users do
	- What they access and when
	- Actions performed
- Normally done through logs
	- Event Viewer is MS basic logging

# Syslog Server

- Allows administrators to monitor network/server status
- Event Messages
- Listeners
	- listen on Port 514
	- Database storage

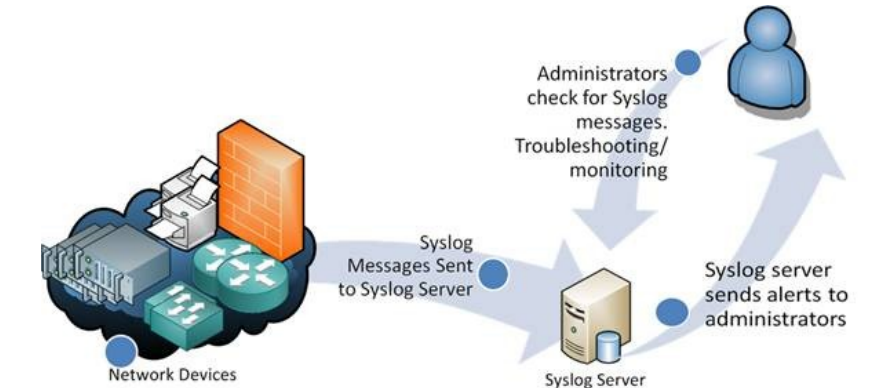

- Management and filtering facilities
- [https://www.networkmanagementsoftware.com/what-is-sys](https://www.networkmanagementsoftware.com/what-is-syslog/) [log/](https://www.networkmanagementsoftware.com/what-is-syslog/)

# Internet Appliances

- A Device that makes internet access easy
- Intrusion Detection Systems (IDS)
- Intrusion Prevention Systems (IPS)
- Unified Threat Management (UTM)
- IDS and IPS look for activity that could be harmful
- IDS Passive and sends emails to administrators
- $\cdot$  IPS Active and will try and stop an attack

# Unified Threat Management

- Centralises security management to manage through an interface.
	- Firewall
	- Anti-malware
	- Anti-spam
	- Content filtering
	- IPS
- Single device
- Single Point of Failure (SPoF)
- Replaces firewall next generation of Firewall?

### Internet Appliances – Spam Gateways

- Every users problem!
- An appliance that specifically blocks emails from entering the network
- Located in cloud or on internal network
- Emails go through the gateway before being passed to email server
	- The spam folder will need to be checked for false positives

### Internet Appliances – Load Balancing

- Large companies (e.g. Amazon) have more than one server, possibly 100's
- Load Balancing ensures that one server is not overloaded
- In cloud or local hardware
- Cross Region Load Balancing
	- Amazon.com / Amazon.co.uk / Amozon.fr etc.
- Content based Load Balancing
	- Switches requests based on content request
		- e.g. Web, Video Streaming, Downloads, etc.

# Load Balancing Benefits

- Performance
	- Servers can be configured to provide specialised services
- Scalability
	- Demand spikes can be handled by providing more servers. For example - Black Friday offers
- Reliability
	- Business Critical applications
	- Traffic can be redirected in the event of a server outage

# Legacy and Embedded Systems

- Hardware, Software or Network Protocol
- Embedded System Critical in a systems process
- Replacing Expensive
- If its not broken, don't fix it
- Repair expensive
- Spare parts scarce
- Specialised skills to maintain
- Move to Virtualisation!